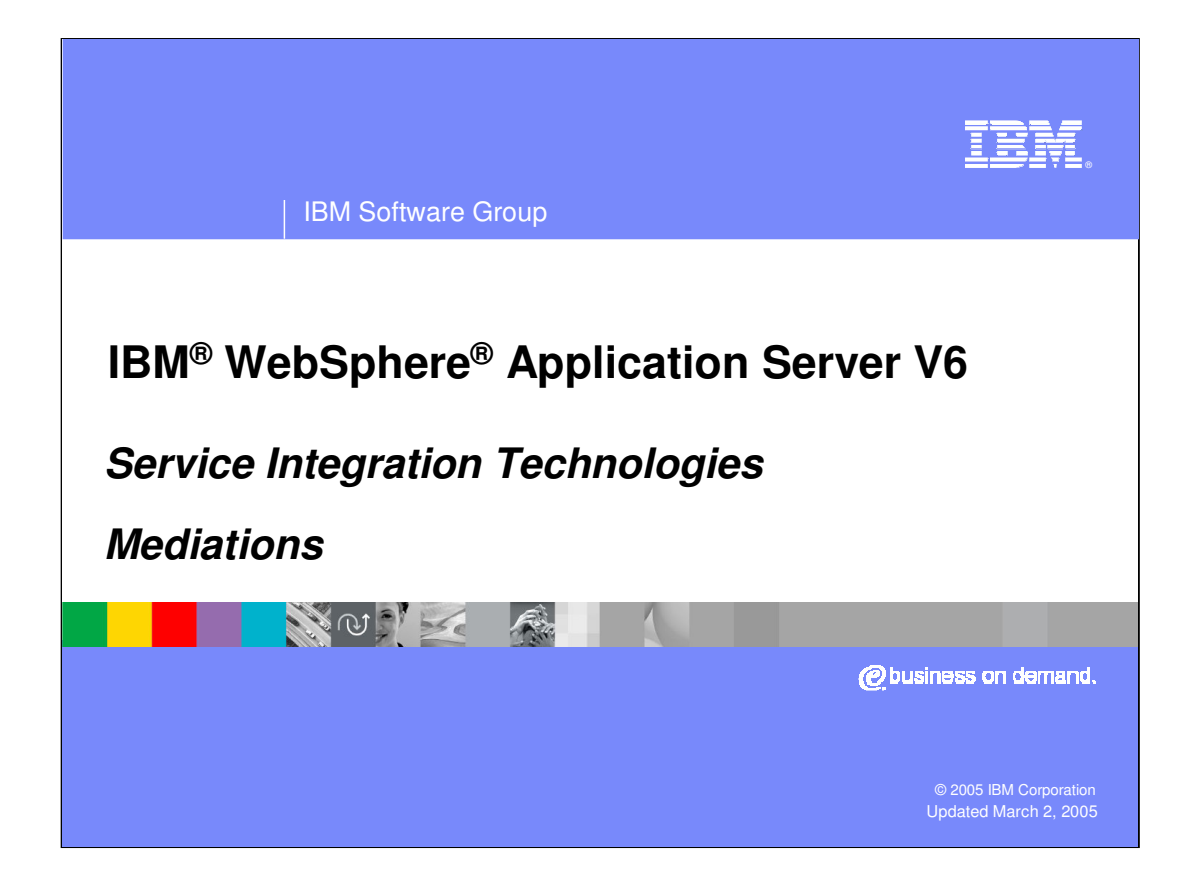

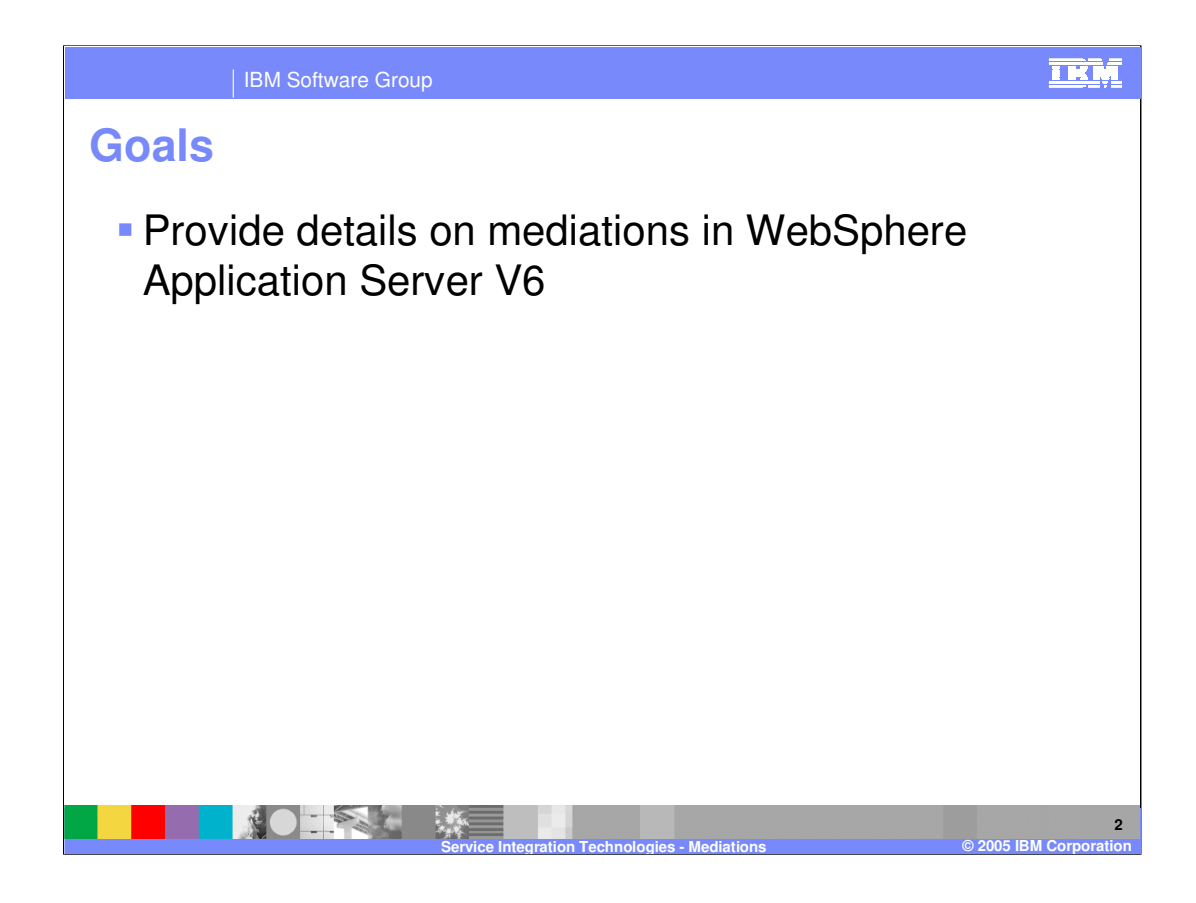

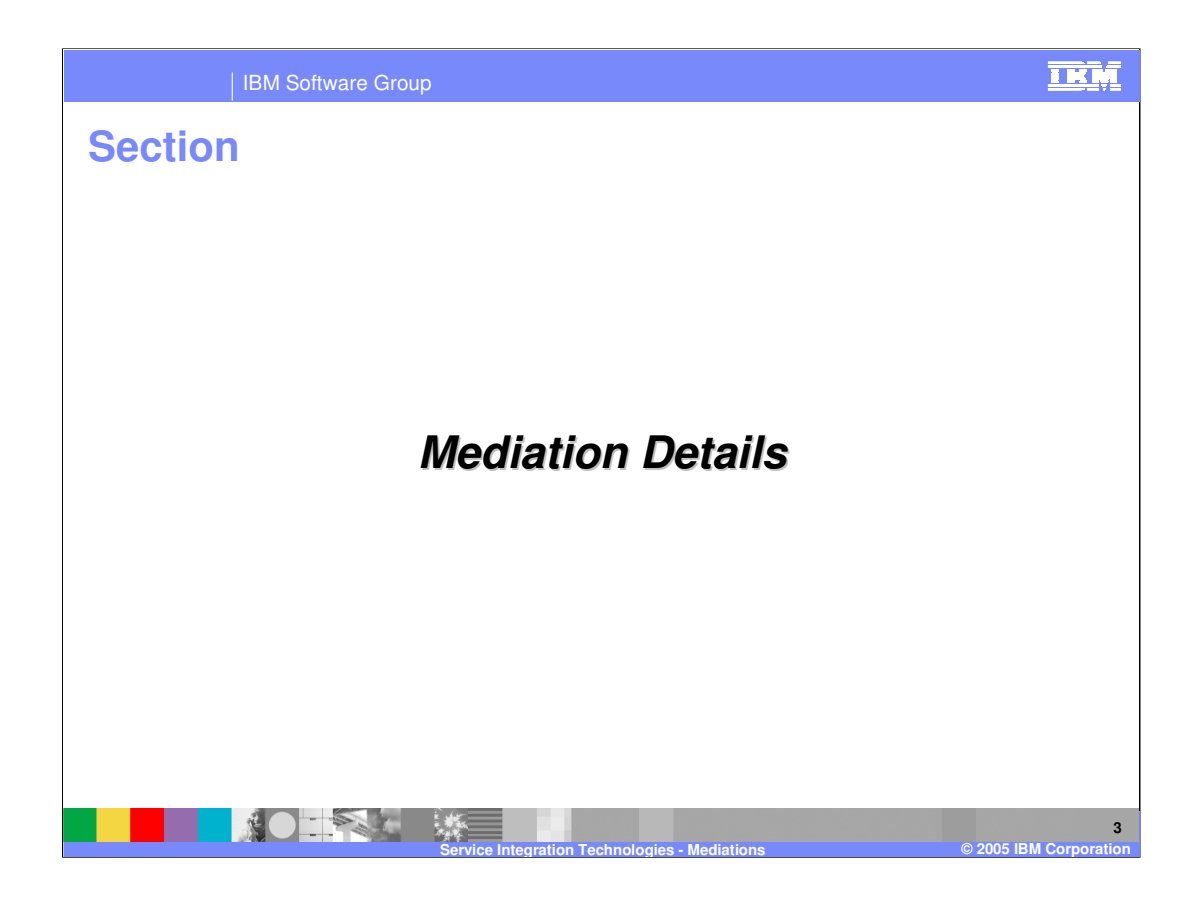

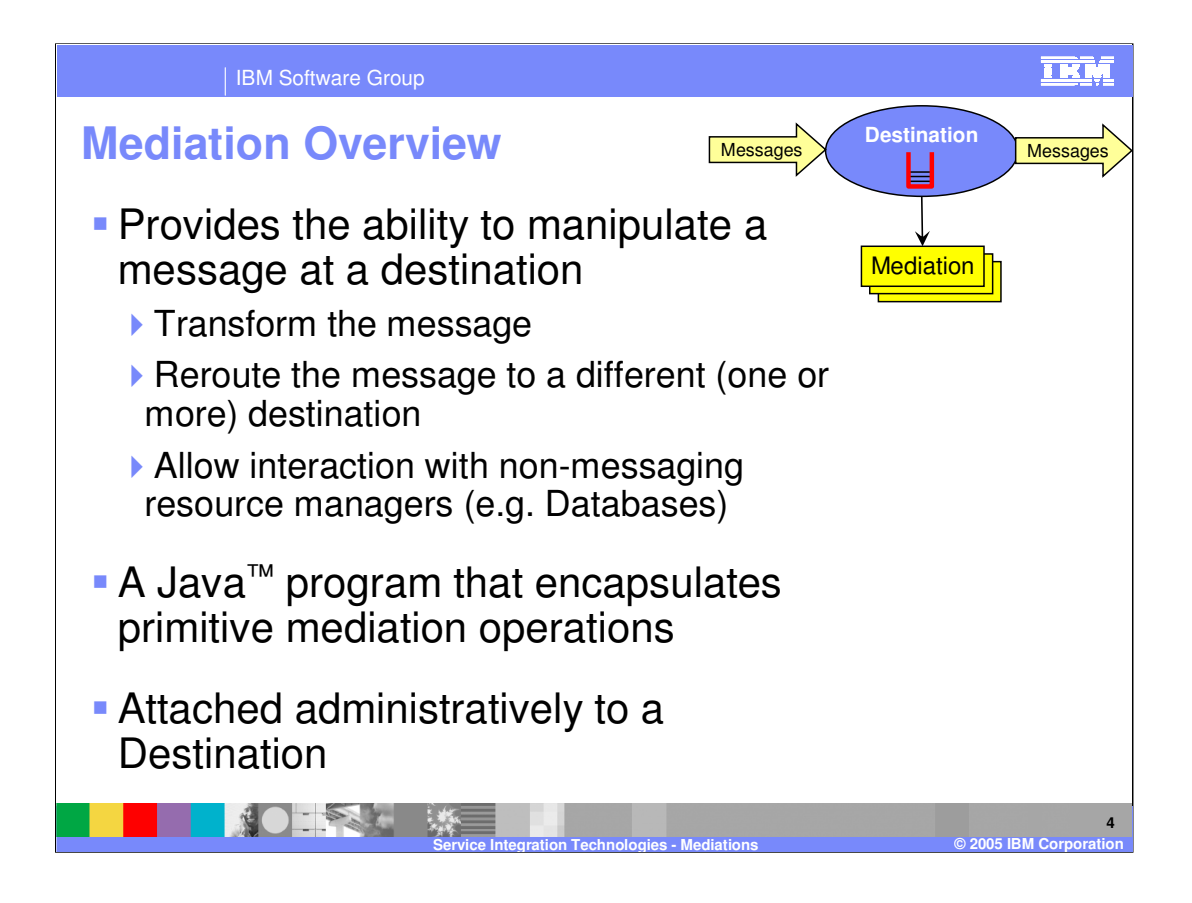

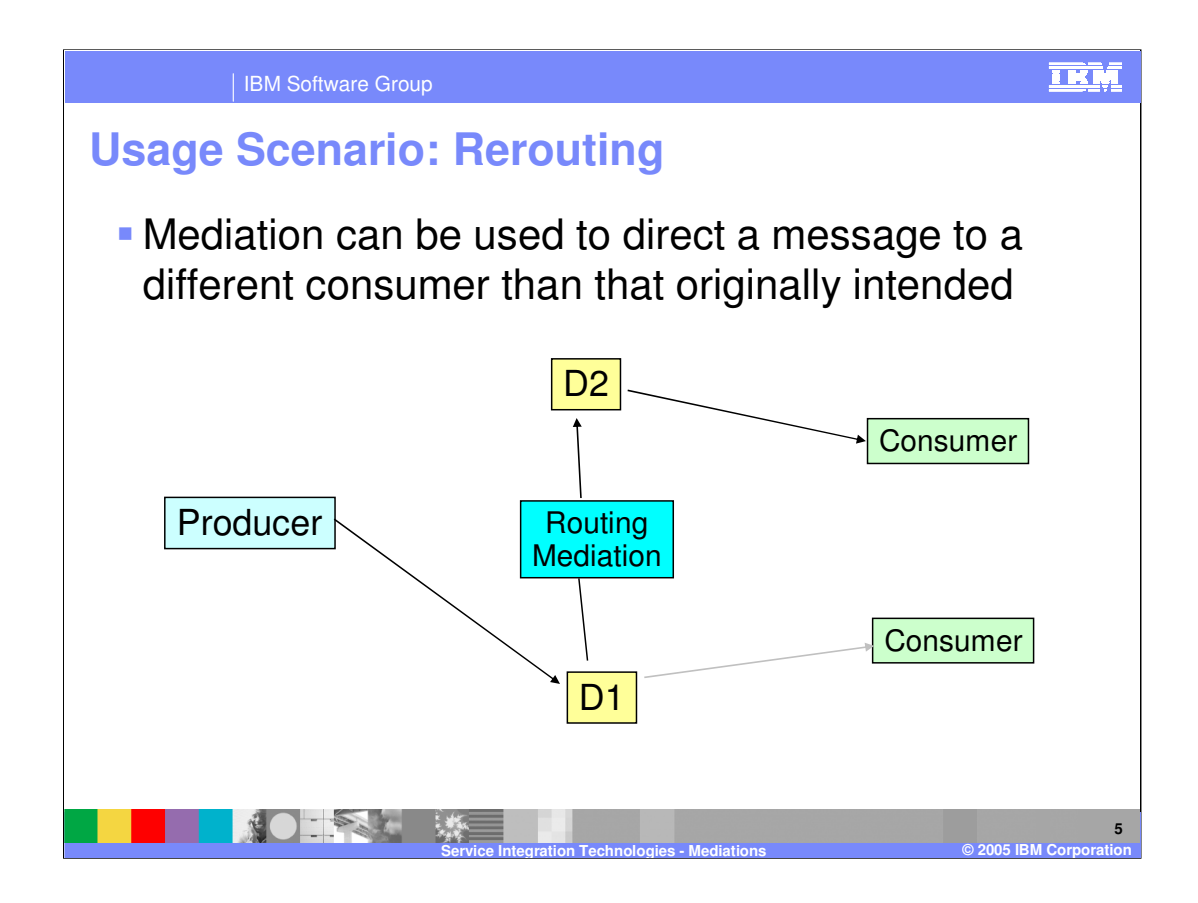

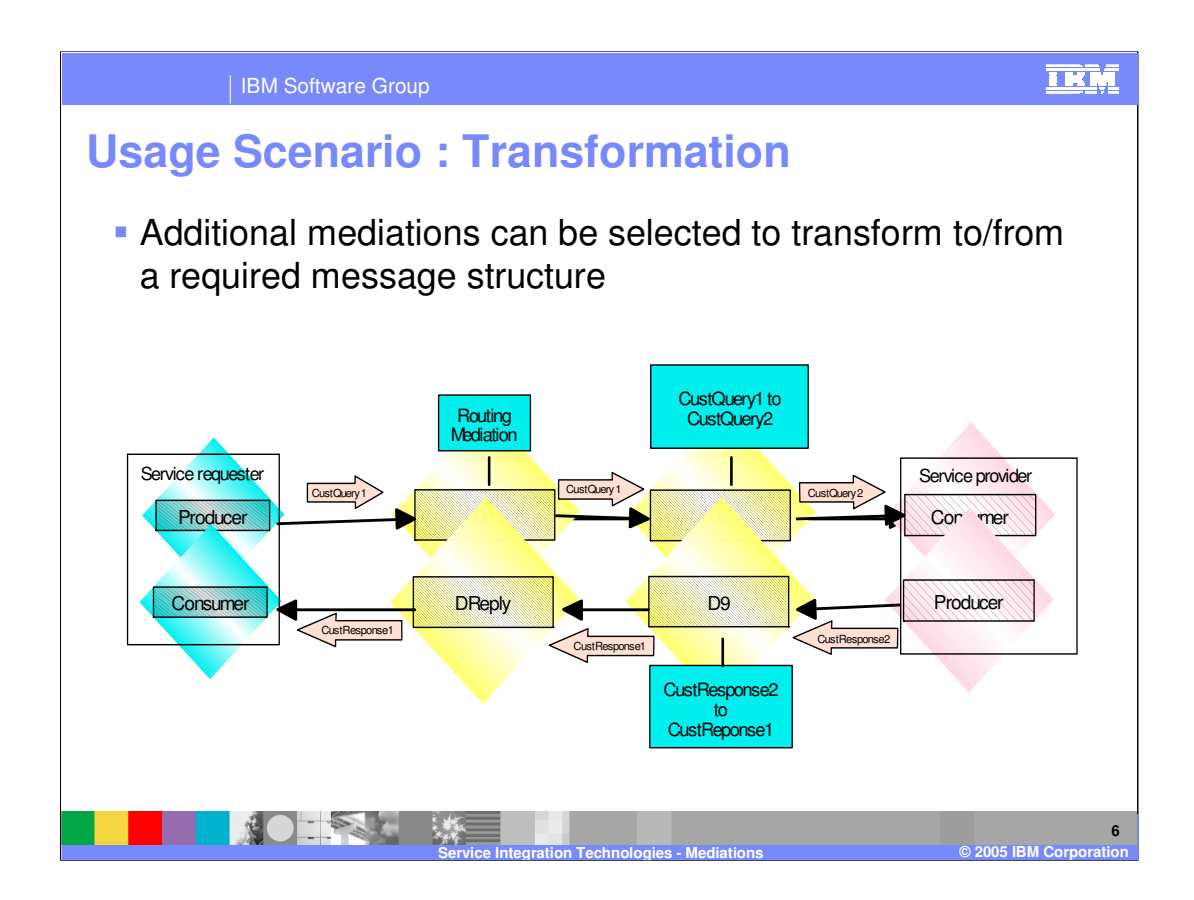

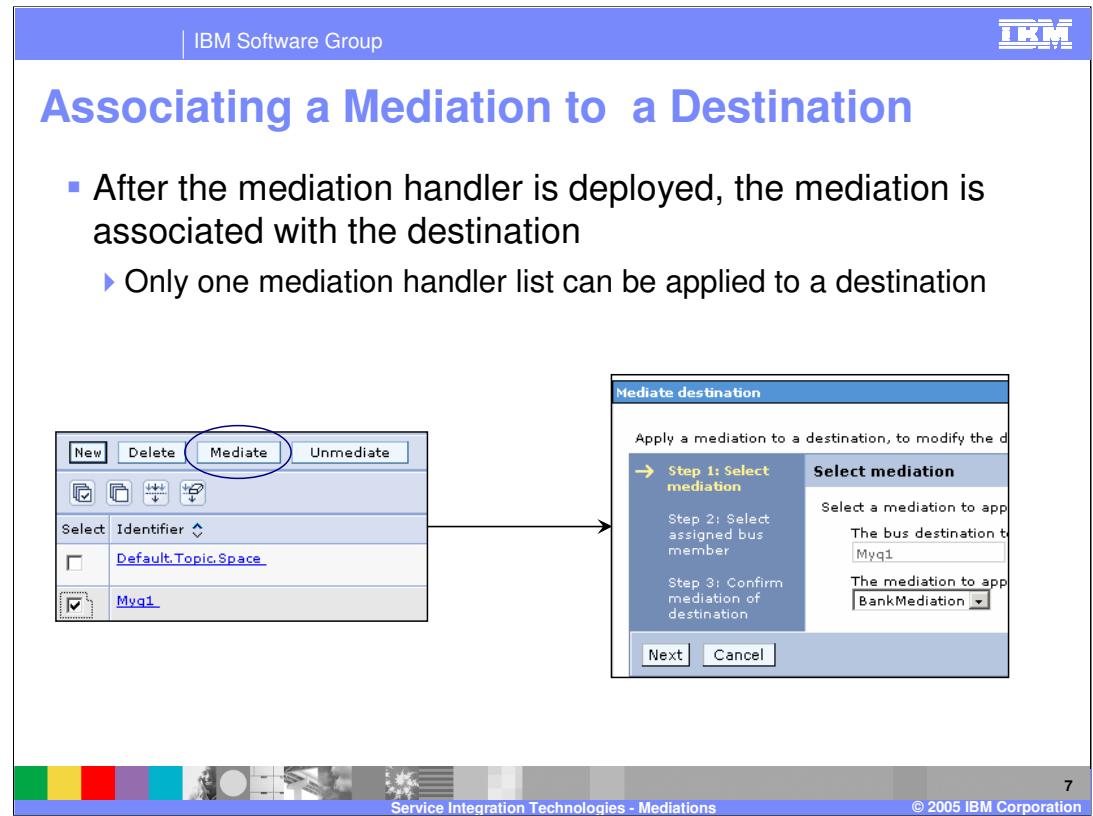

After a mediation is deployed to the service integration bus, it is associated with a destination.

A mediation is invoked at a mediation point when it receives a message from the runtime. The mediation operates on an instance of the message, for example transforming it, or forwarding it to other destinations.

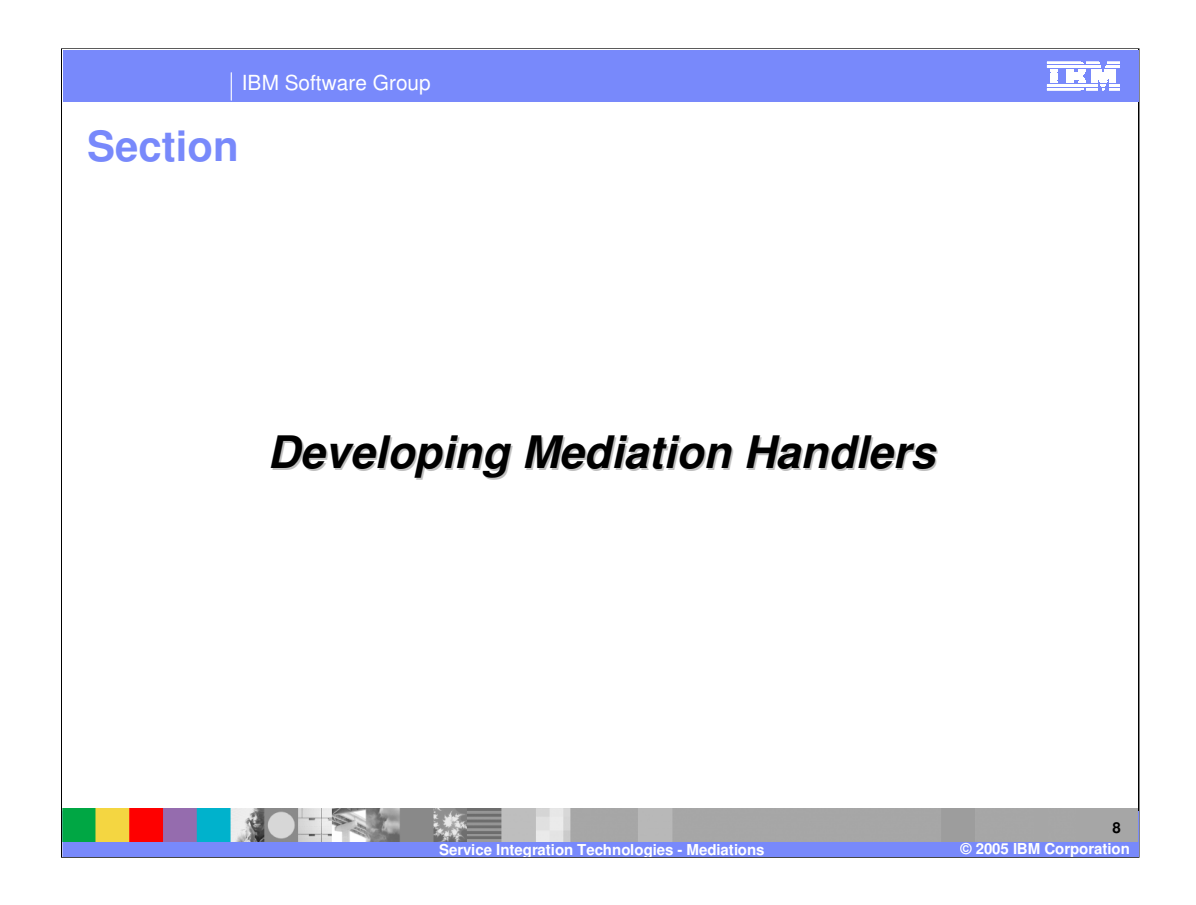

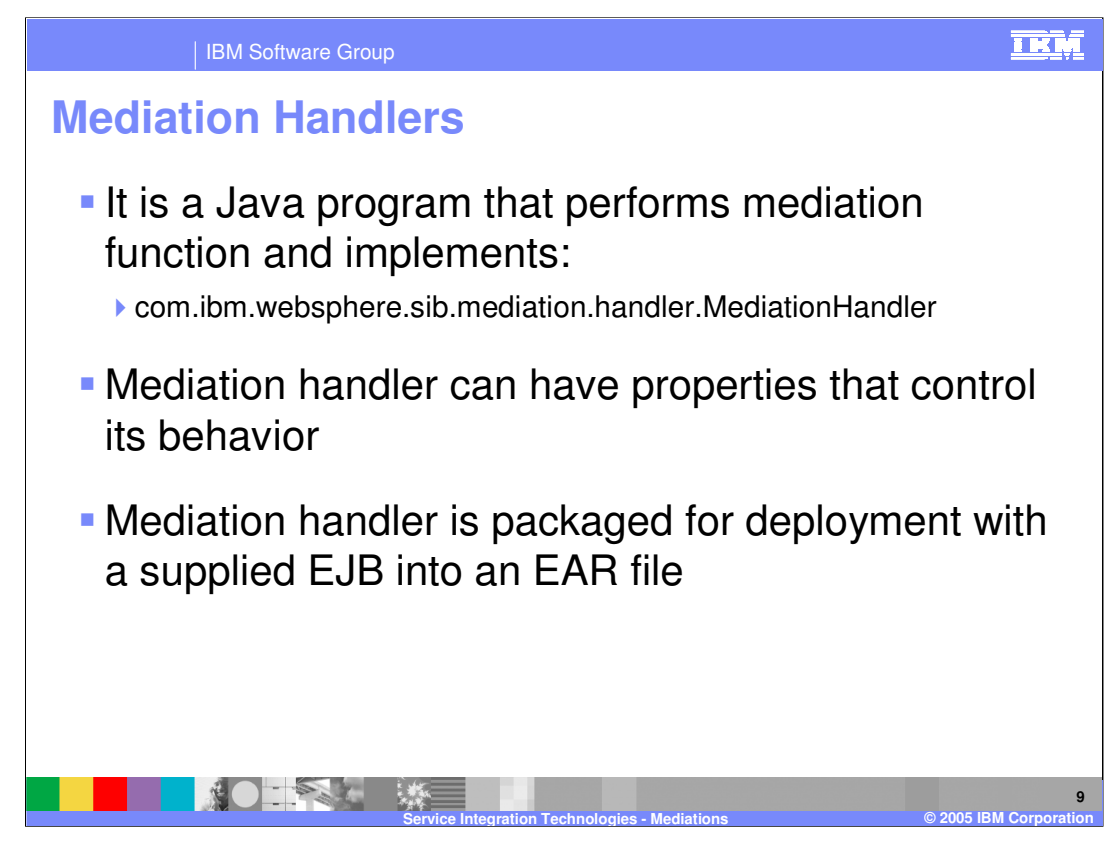

Each mediation handler does processing on some specific message at run-time

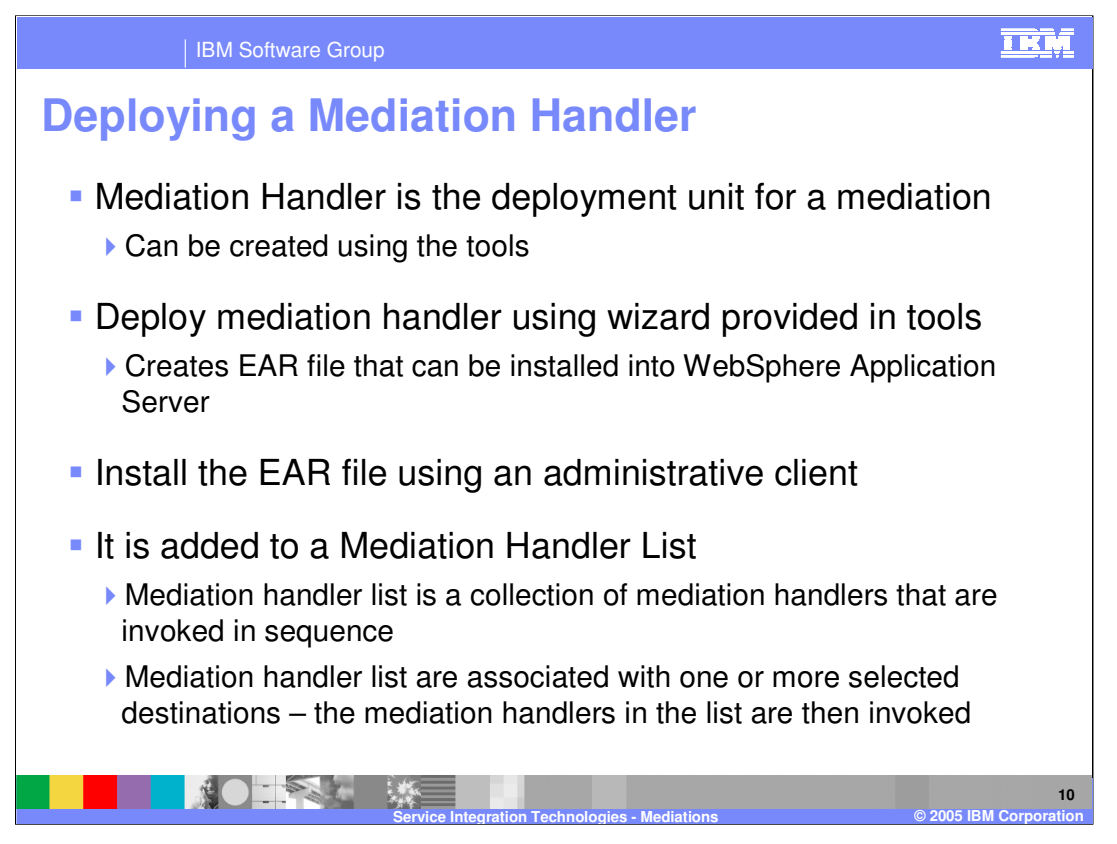

At runtime, a handler list is associated with one or more specific destinations. This makes the handler list eligible to receive messages when they arrive at the destination. The handler list can be configured to either run inside a single global transaction, or to run as a local transaction.

A mediation handler is deployed either as a simple JavaBean, or as stateless session Enterprise JavaBean (EJB). The behavior of a mediation may be influenced by modifying its properties at deployment. A mediation handler is deployed using the Deploy wizard available in the Assembly Toolkit, and is installed into WebSphere Application Server as an EAR file.

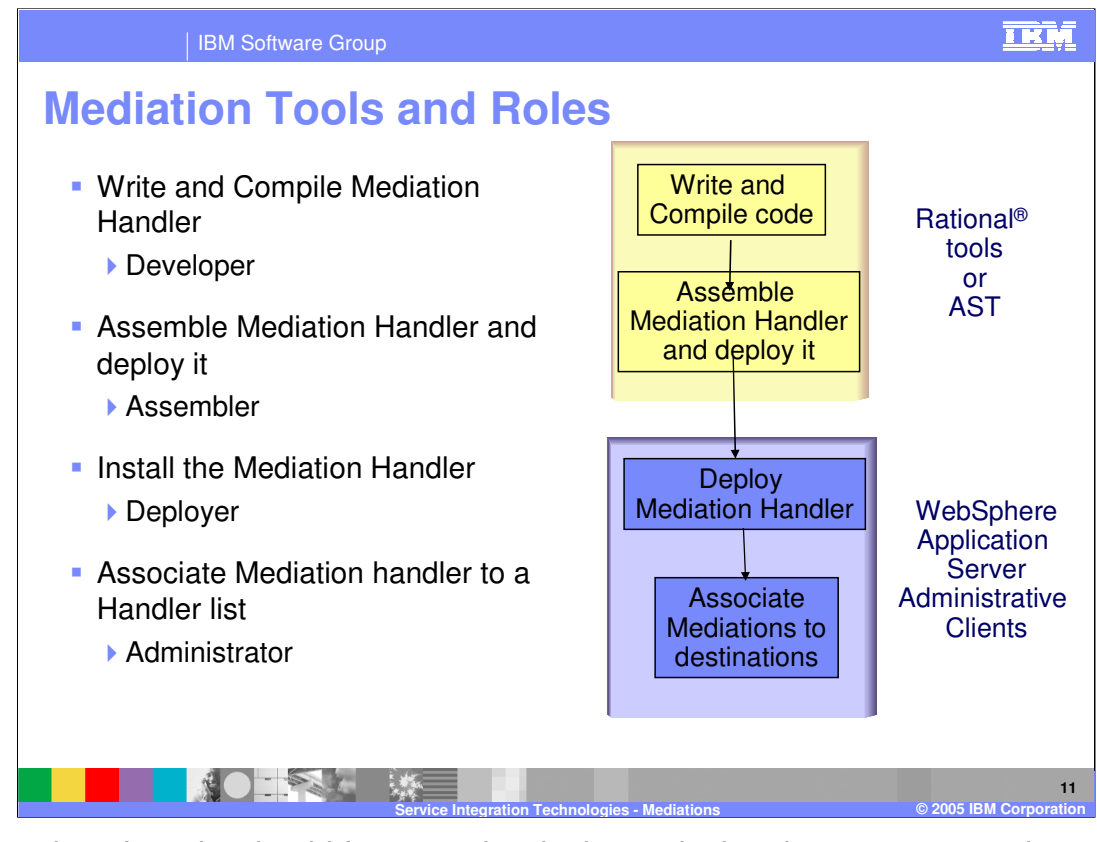

The developer's tasks should focus on developing code, but there are many other responsibilities that are the result of the current J2EE deployment model. For example, packaging code for distribution should be a simple step, aided by tools - but in reality, it is just one more skill that the developer must maintain, one more set of files that needs to be updated.

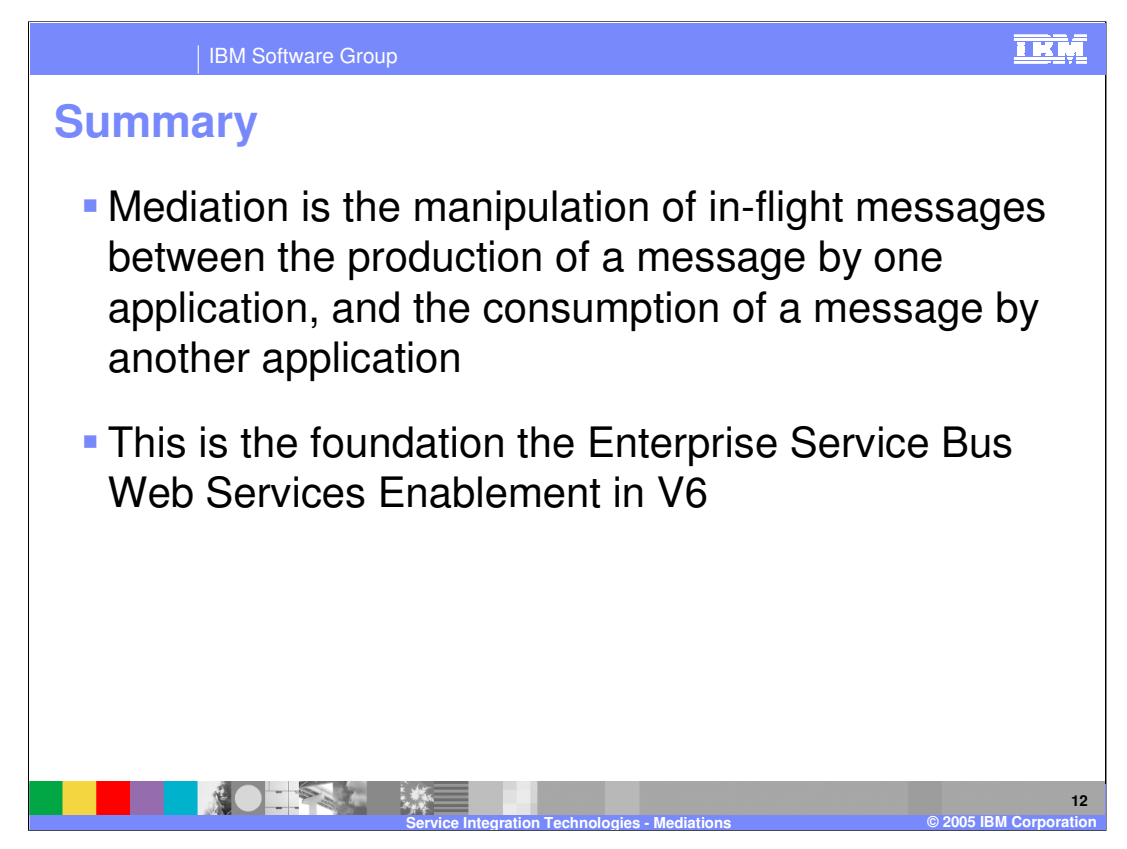

A mediation is the handling of in-flight messages between the production of a message by one application, and the consumption of a message by another application

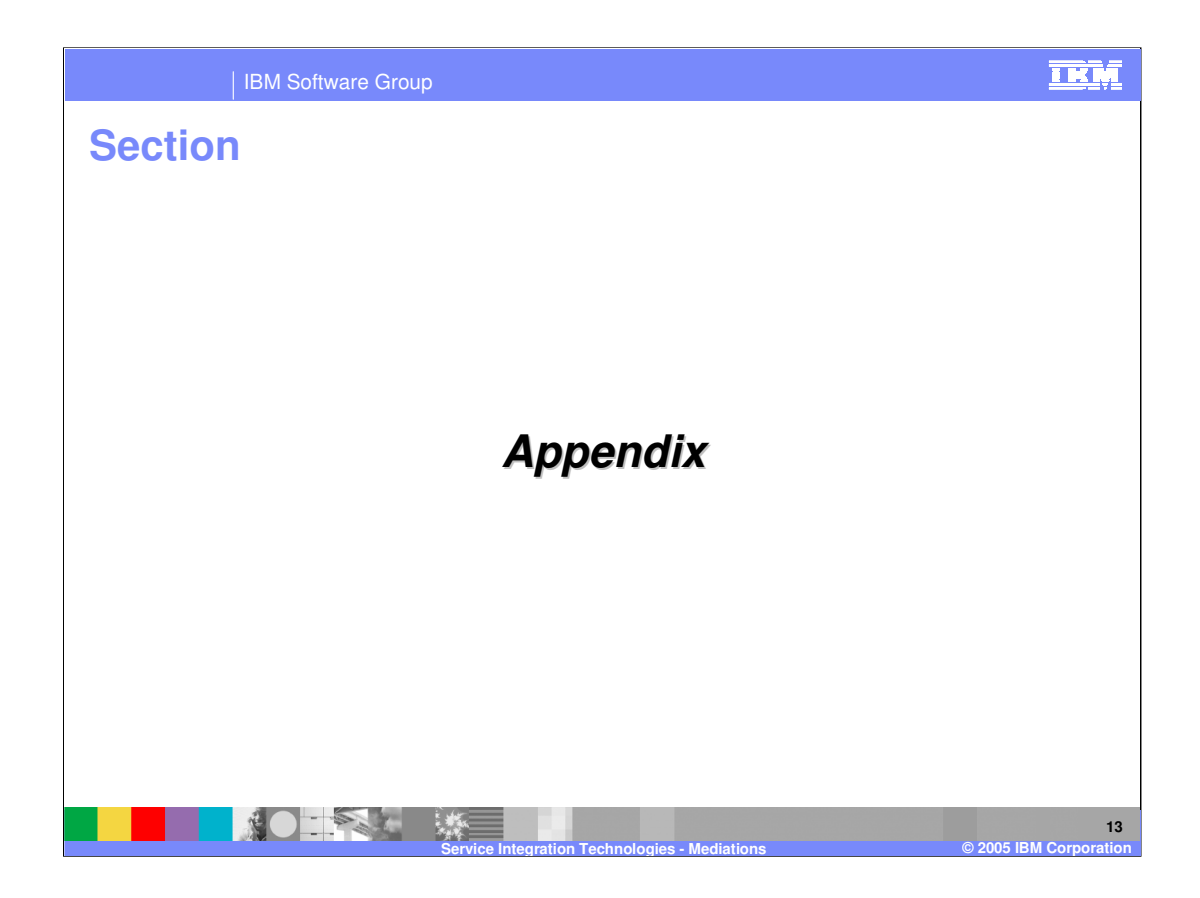

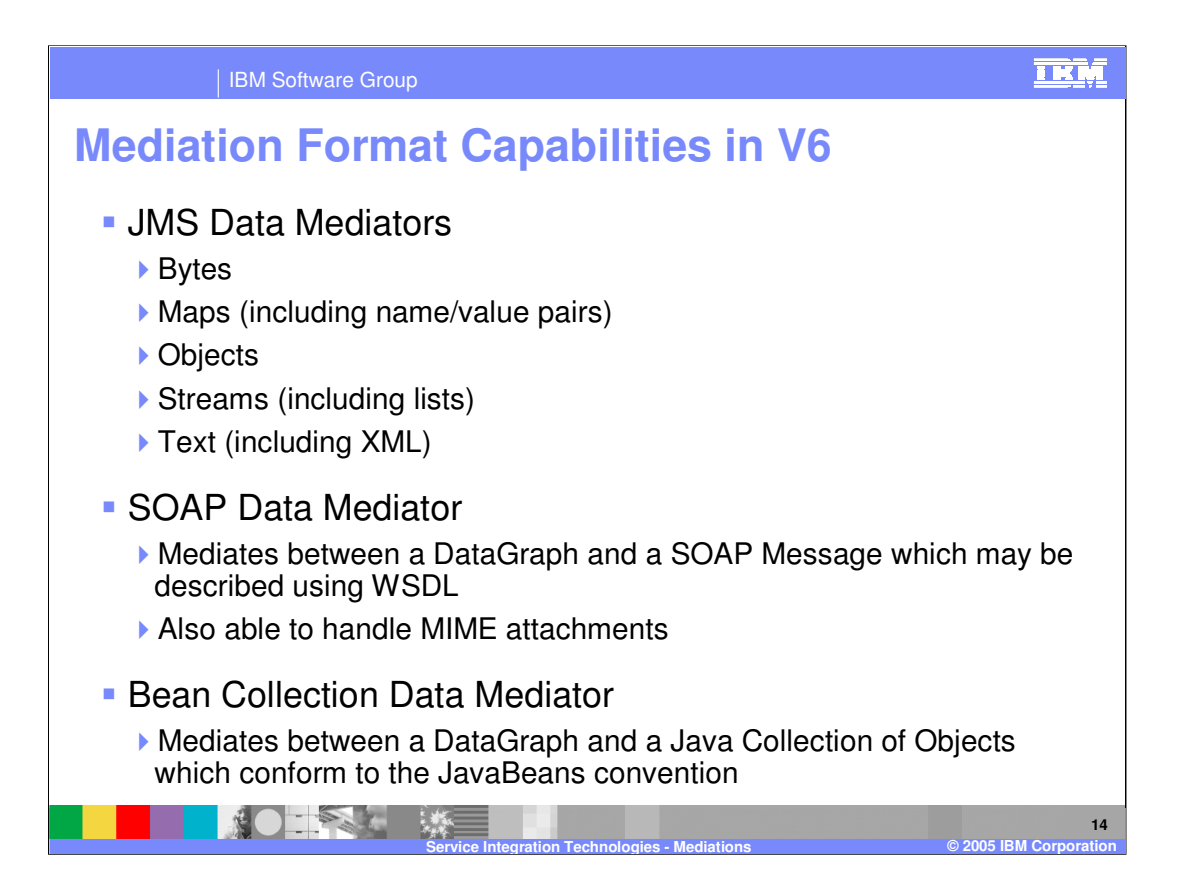

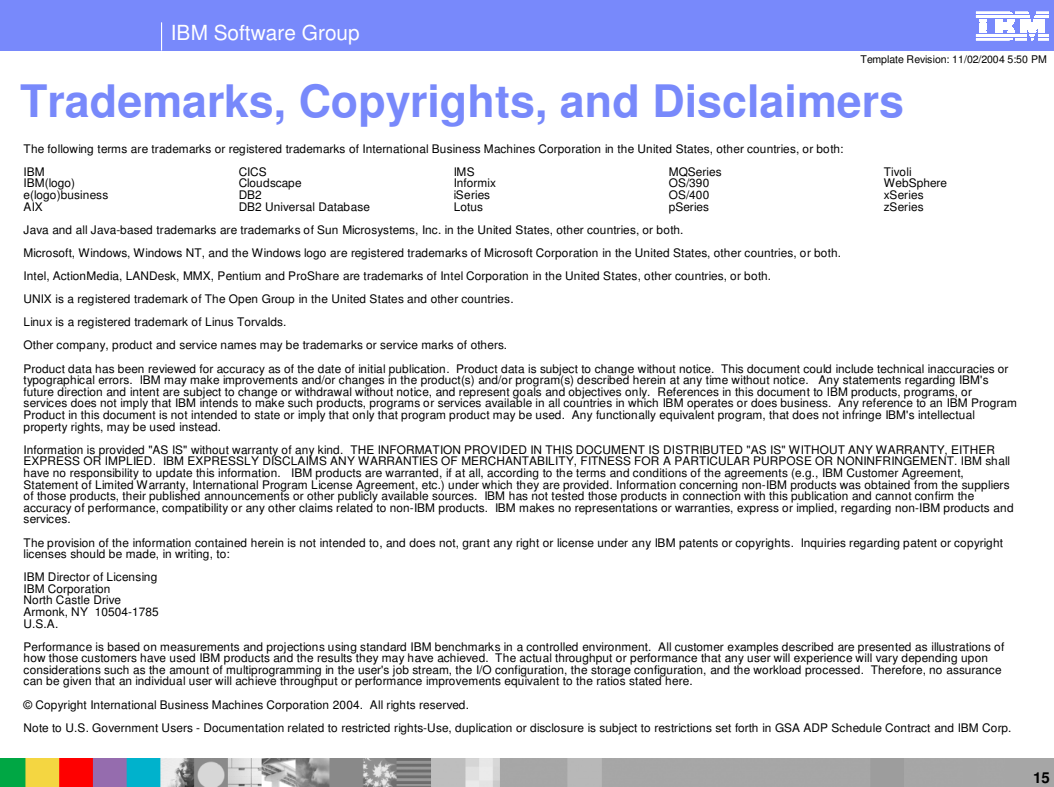

**Service Integration Technologies - Mediations © 2005 IBM Corporation**